### **The Graphical Analysis of Position & Time**

#### **The Moving Man**

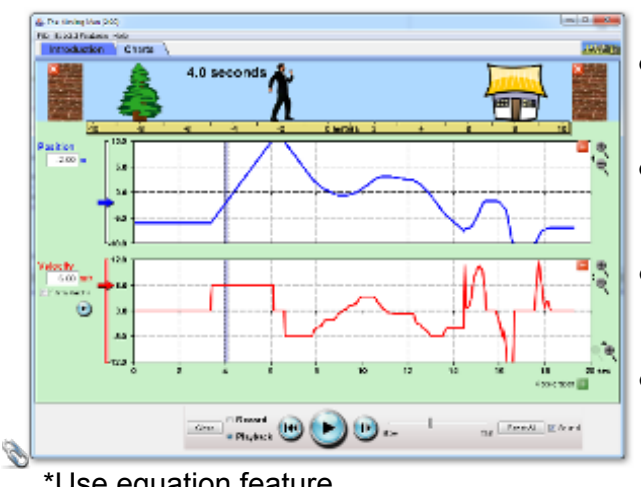

\*Use equation feature

## **Objectives**

- • Review Frame of reference and coordinate system.
- **•** Analyze how position can change with time.
- **•** Learn how to find key points on the graph.
	- • Develop knowledge about how the graph relates to speed and velocity.

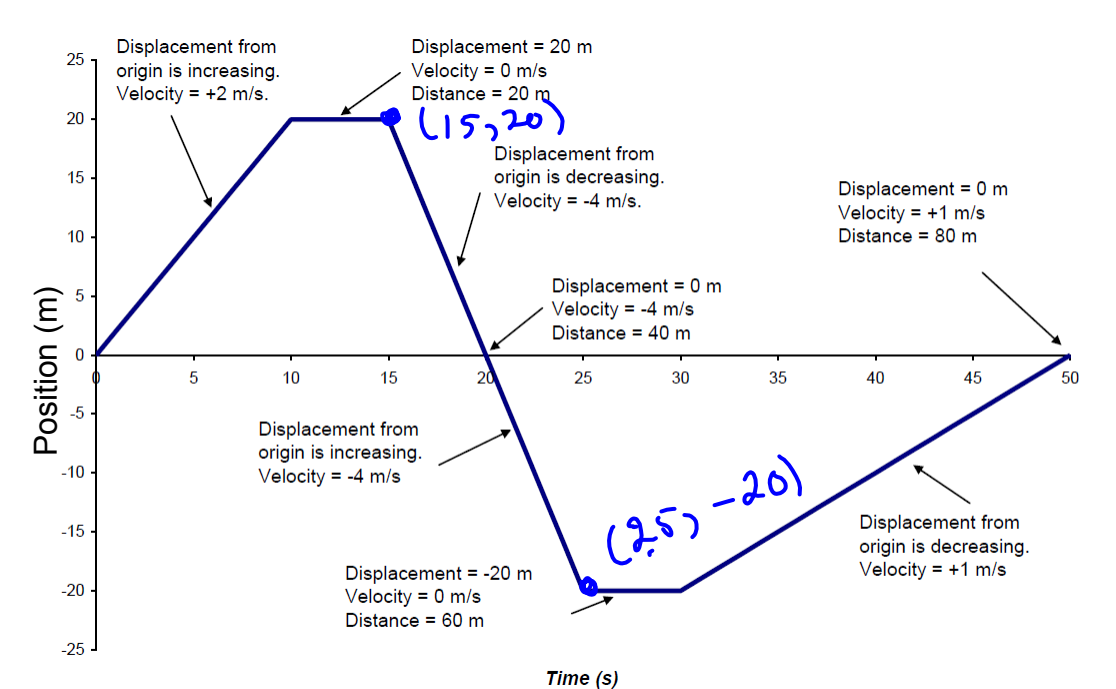

- > Slope at any point is the instantaneous
- > Average velocity is the object's displacement divided by the time.
- > Sign of the slope indicates the direction the object is travelling.
- > Average speed is the object's distance divided by the time.
- > Distance is the sum of the displacements in both directions.

#### **Guided Practice**

velocity.

- 1. Calculate the average velocity between 10 and 20 s.<br>  $\overrightarrow{U_{\text{crys}}}= \frac{d_f d_o}{d_f d_o} \overrightarrow{d_f} = 0$  m  $\overrightarrow{U_{\text{crys}}}= \frac{e}{d_o 20}$ <br>  $\overrightarrow{U_{\text{crys}}}= 105.8$  $\overline{10}$  $\sqrt{2} - 2m/s$
- 2. Calculate the average velocity between 5 and 35 s.

$$
d_{\varphi} = -15 \text{ m} \qquad V_{\text{cry}} = \frac{d_{\varphi} - d_{\varphi}}{L} = \frac{-15 - 5}{30} = \frac{-20}{30}
$$
  

$$
d_{\varphi} = 5 \text{ m} \qquad \qquad \frac{d_{\varphi} - d_{\varphi}}{L} = \frac{-15 - 5}{30} = \frac{-20}{30}
$$
  

$$
d_{\varphi} = 5 \text{ m} \qquad \qquad \frac{d_{\varphi}}{L} = \frac{-15 - 5}{30} = \frac{-20}{30}
$$

3. Calculate the average velocity between 15 and 25 s.

4. Calculate the average speed between 15 and 25 s.

$$
US_{0}=\frac{d}{t}=\frac{20m[E]}{+hen}
$$
  $d=40m\sqrt{5}e=\frac{40}{10}=\frac{41m}{5}$ 

5. Calculate the average speed between 20 and 50 s.

**September 18, 2014**

# **Position - Time** Formative Assessment

Grade:11 Subject:Physics 112 Date:2014

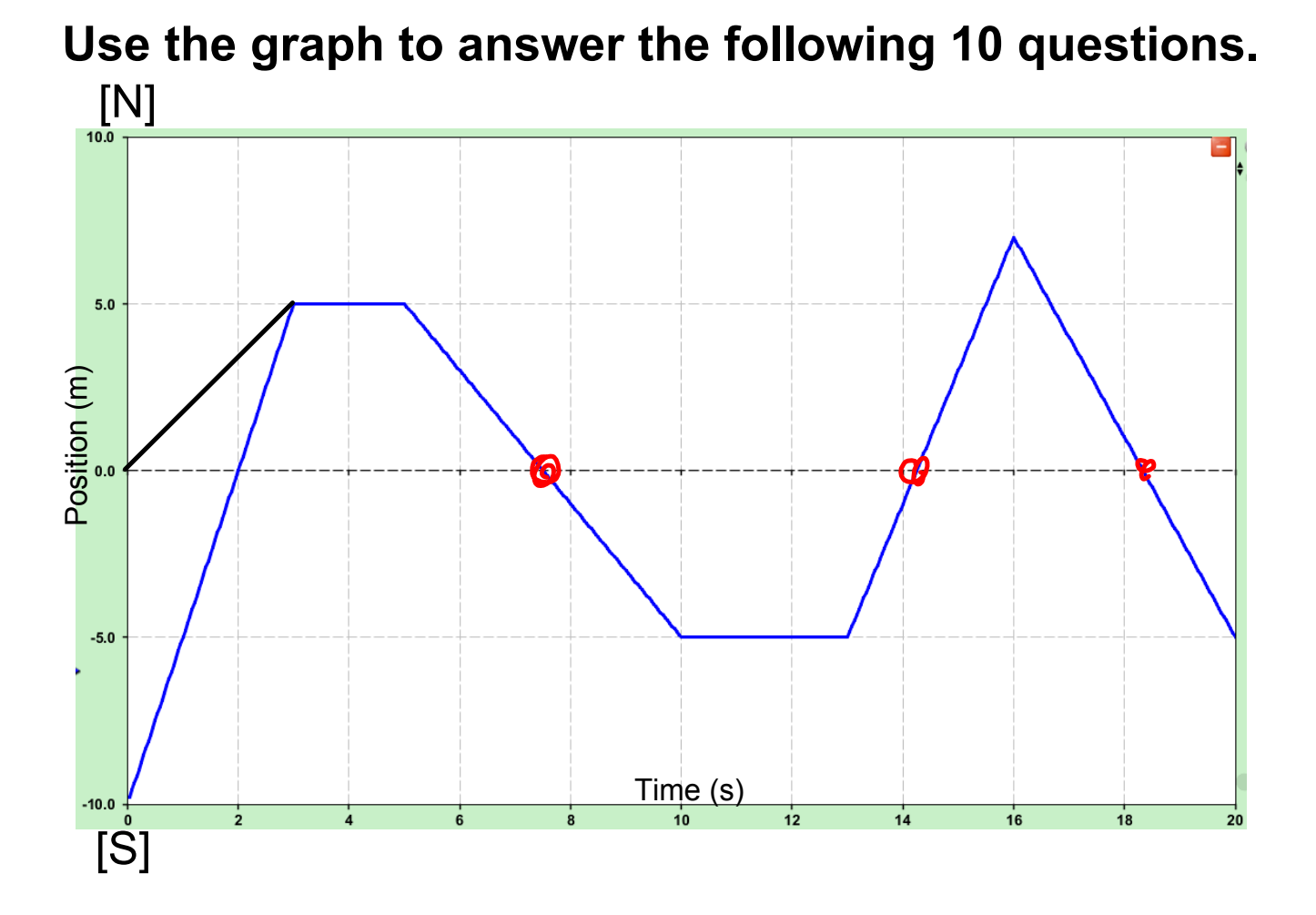

1 What was the initial velocity of the object?

$$
\overrightarrow{U} = \frac{\overrightarrow{d}}{t} = \frac{5.0 \text{m}}{35} = \boxed{1.7 \text{m/s}}
$$

2 For how long was the object not moving?

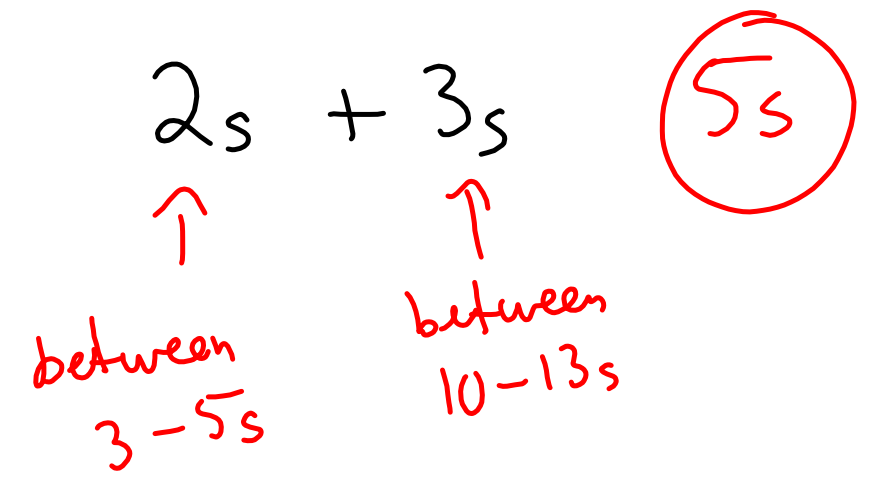

3 How many times did the object return to the starting position?

$$
3 + \text{mes}
$$
  
around 7.5s  
14.5s  
and 18.5s

4 Calculate the distance traveled in the first 10 seconds.

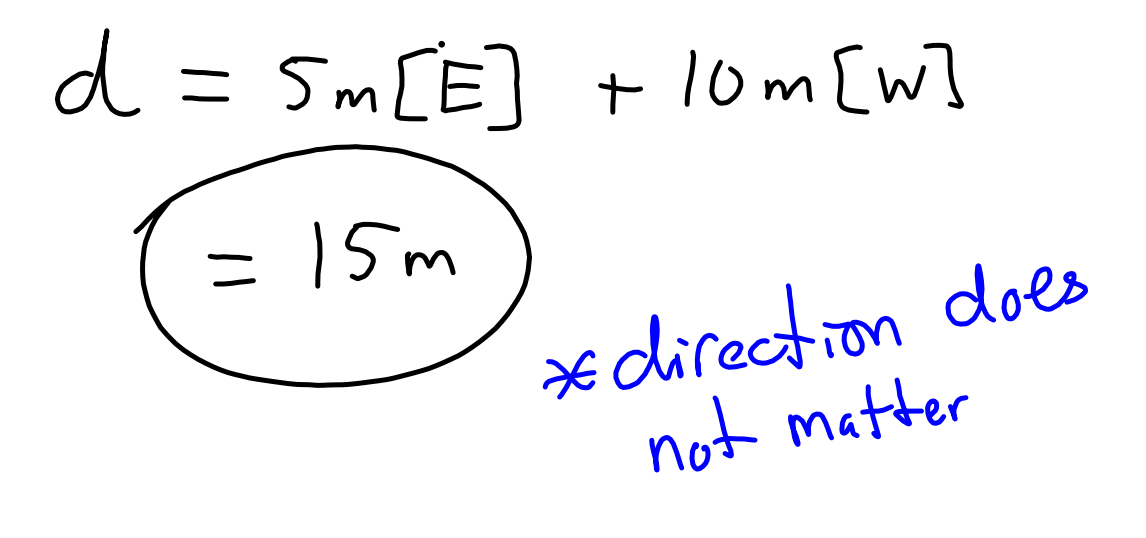

5 For what length of time was the object traveling south?

A 9 s B 6 s C 5 s D 3 s moving-man\_all.jar